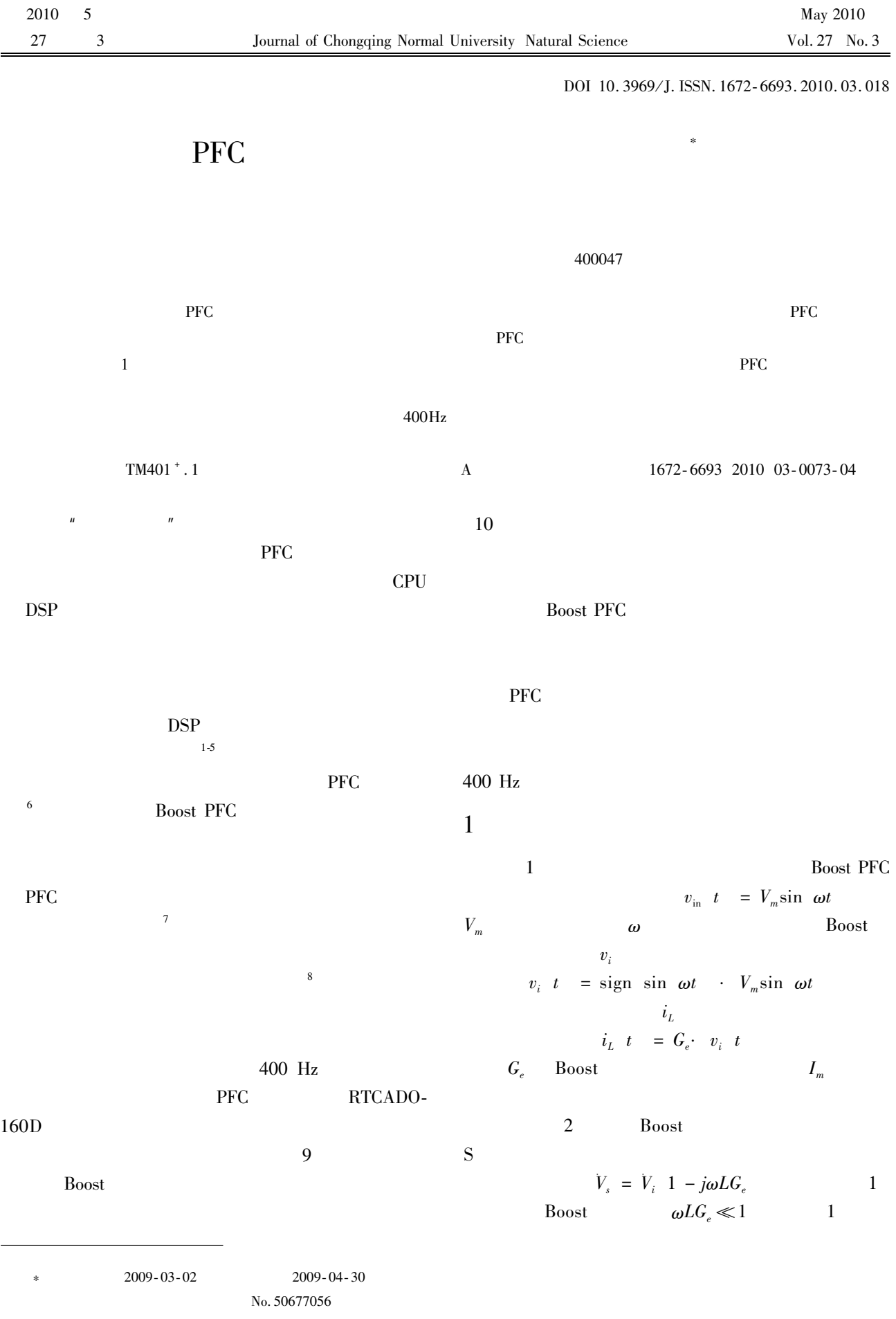

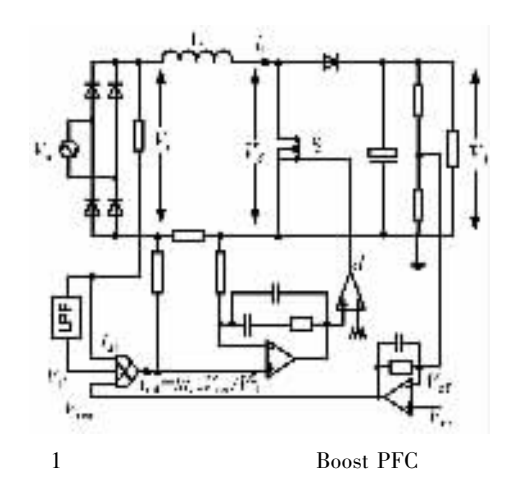

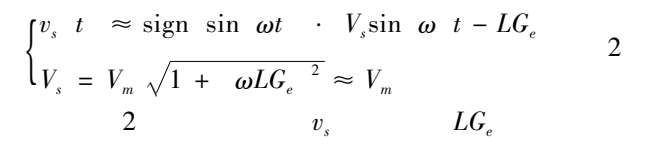

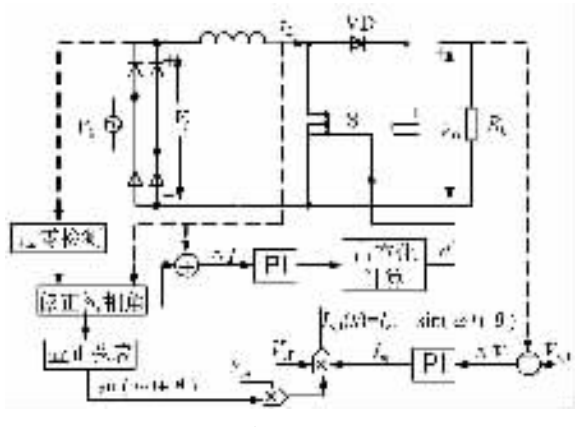

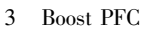

 $\sqrt{2}$ 

 $\overline{2}$ 

 $v_{s}$ **PFC** 

 $\boldsymbol{v}_s$ 

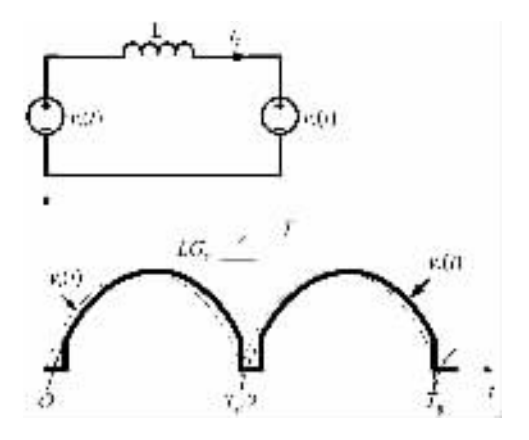

2 Boost PFC

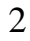

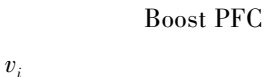

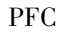

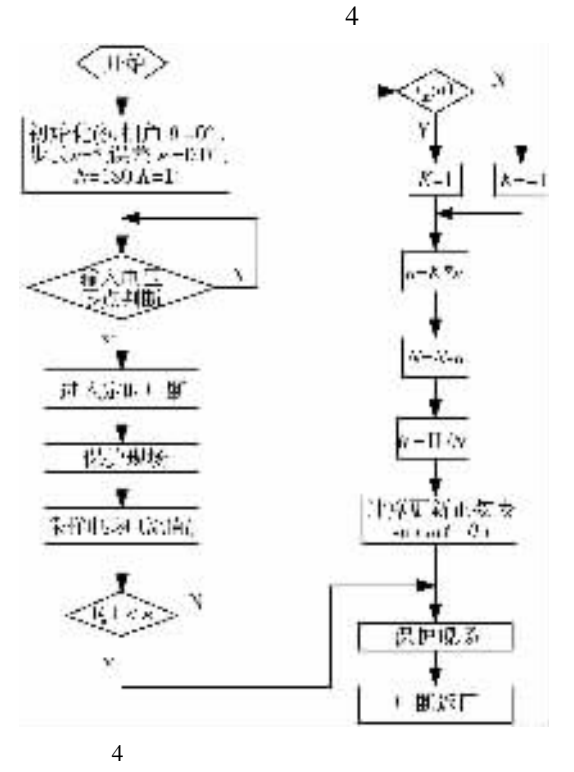

3

5 6  $50\,$  $78$ 400 Hz

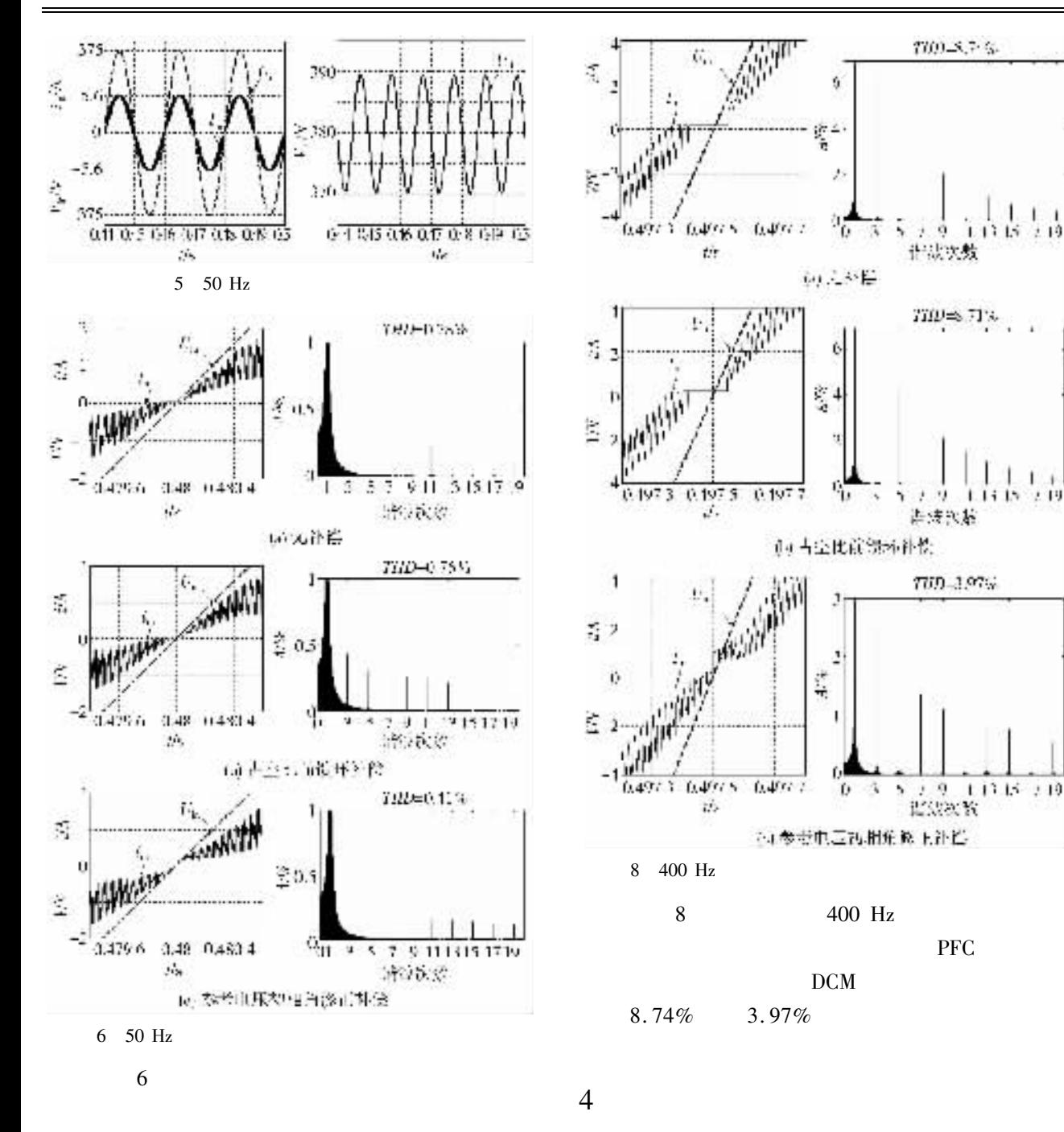

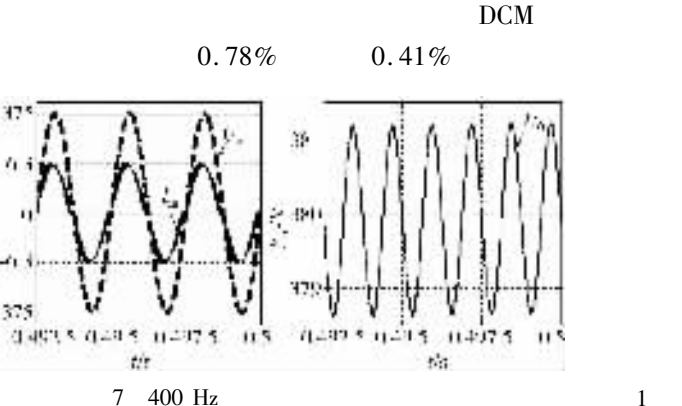

**PFC** 

**PFC** 

 $CCM$ 

**DCM** 

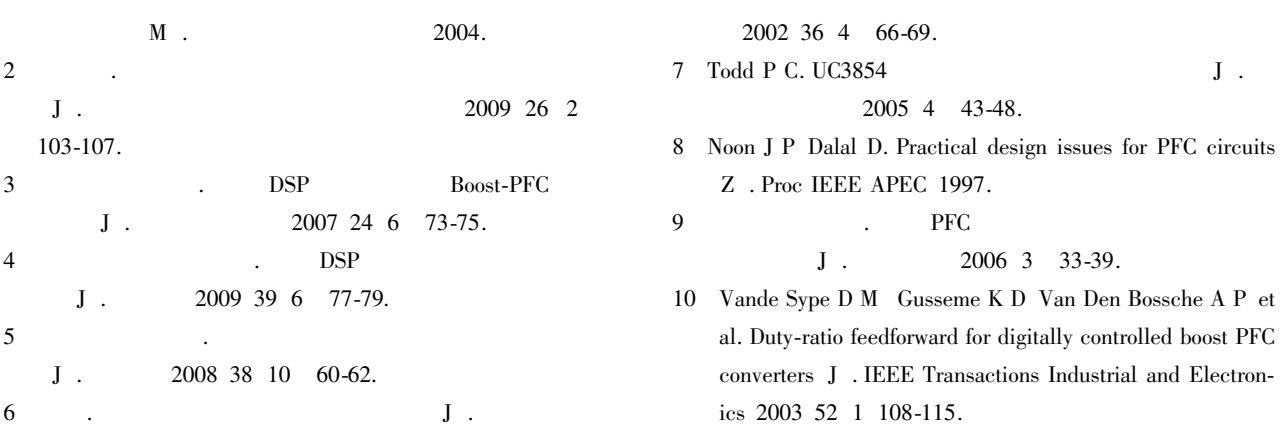

## A Scheme for Improving Input Current Zero-Crossing Distortion of PFC Converters

## $XU$  Shun-gang

College of Physics and Electronic Engineering Chongqing Normal University Chongqing 400047 China Abstract Operation in the continuous conduction mode in power-factor-correction PFC converters the behavior of the current control loop determines how accurately the input current tracks the desired waveshape. Since the behavior of this loop is influenced by the impedance of the electromagnetic interference filter and the unknown time-dependent line impedance guaranteeing stability of the converter under all circumstances is not obvious. To increase the robustness of the current-control loop against variations of the impedance at the input of the converter the insertion of a low-pass filter in the measurement circuit of the input voltage is suggested here. However this manner may lead to more serious input current distortion when the input voltage is at the zero-crossing in converters and this problem may be worsen in the applications with a high line frequency e.g. 400 Hz power systems on commercial aircraft. This paper analyzes the cause of zero-crossing distortion and indicates that input current leads the input voltage is the key reason for a non-unity fundamental displacement factor and zero-crossing distortion in boost PFC converter. A digital control method is proposed according to the value of input current at the zero-crossing of input voltage and the initial phase angle of reference input voltage is adjusted to improve the zero-crossing distorted phenomenon of the PFC converter. The simulation results indicate that the proposed method is good for AC power supply especially under higher frequency of 400 Hz.

Key words power factor correction zero-crossing distortion phase displacement digital control